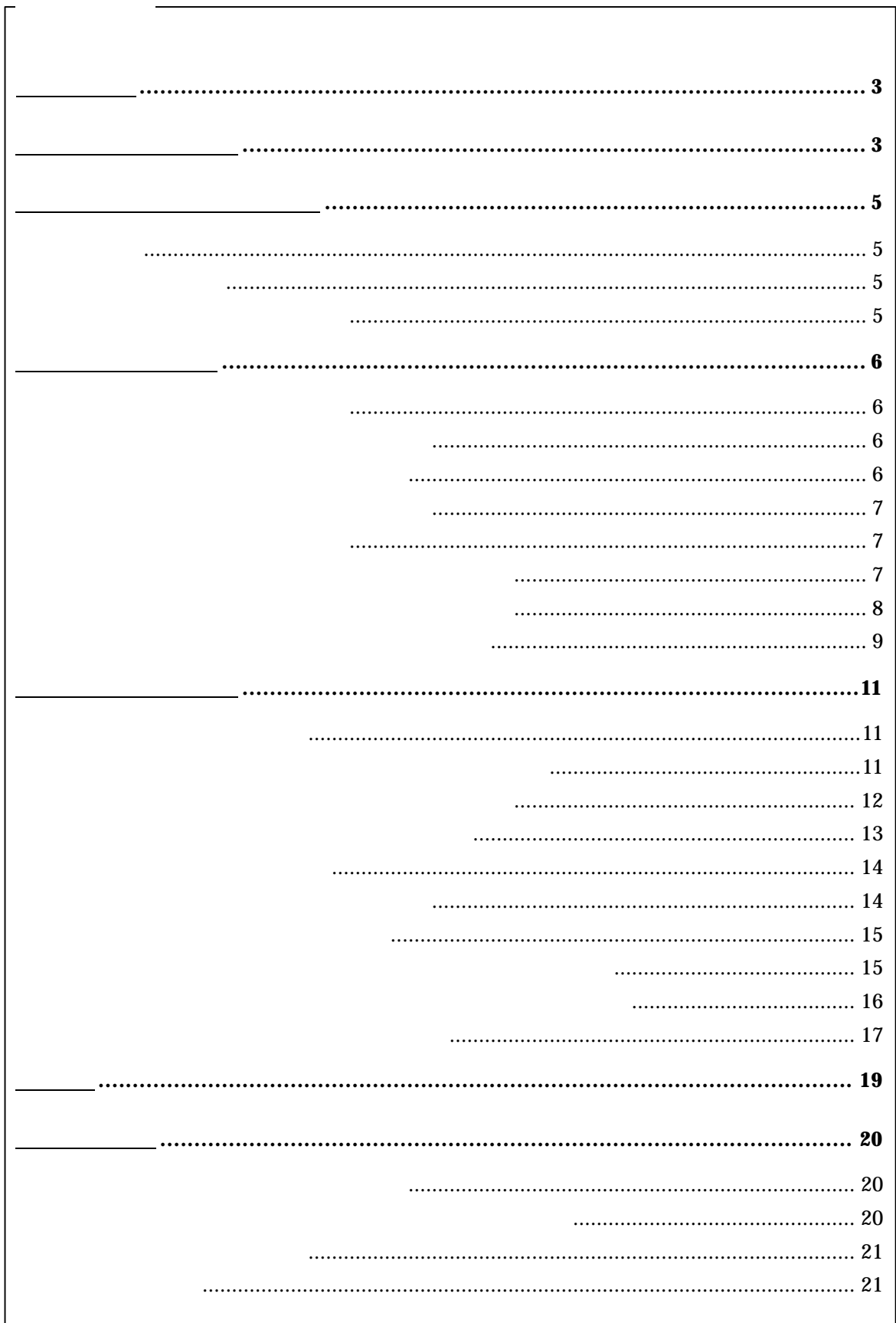

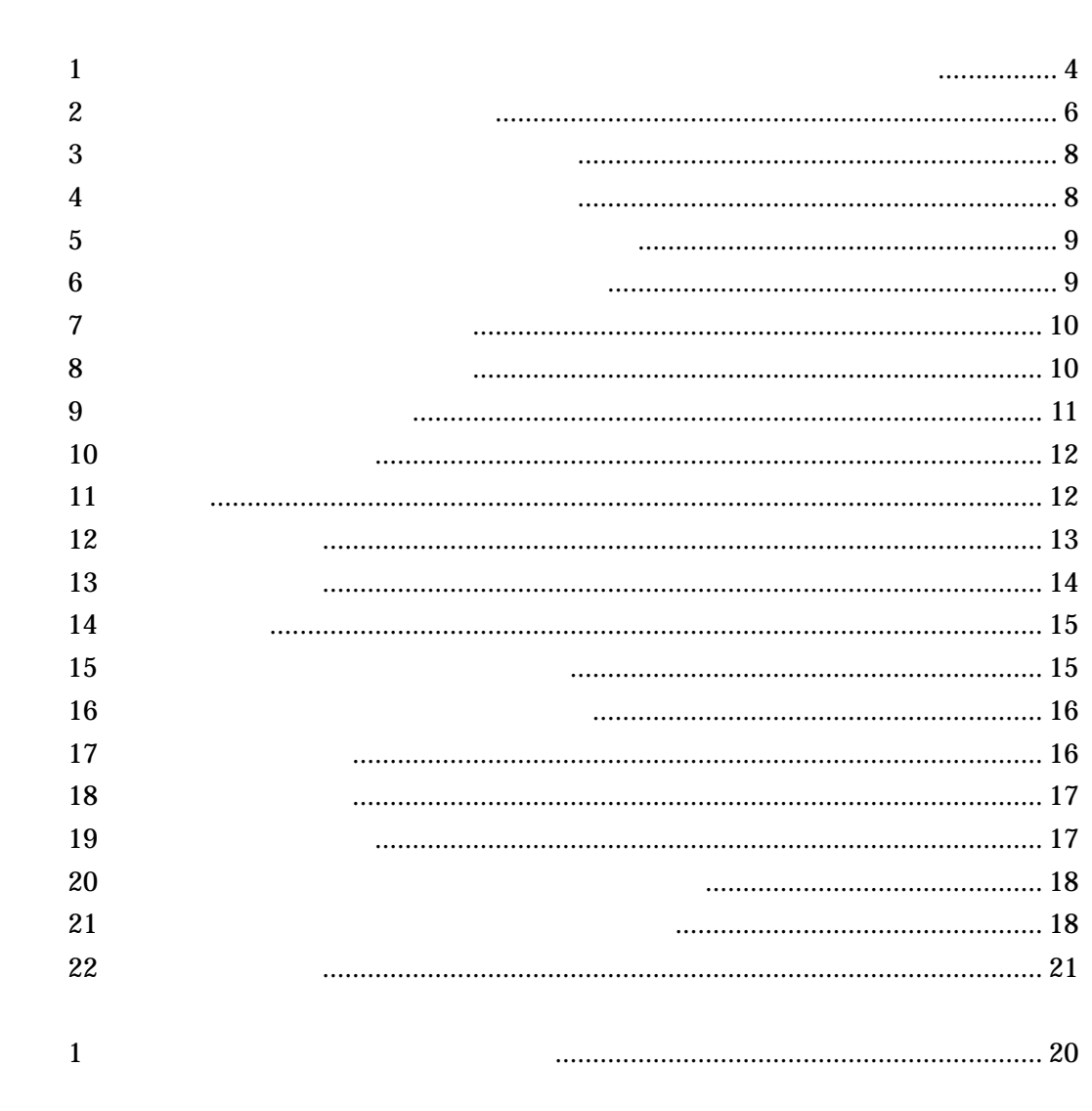

## Value Added Network

.<br><sub>は</sub>

Hectronic Ordering System Point Of Sales

Price Look Up

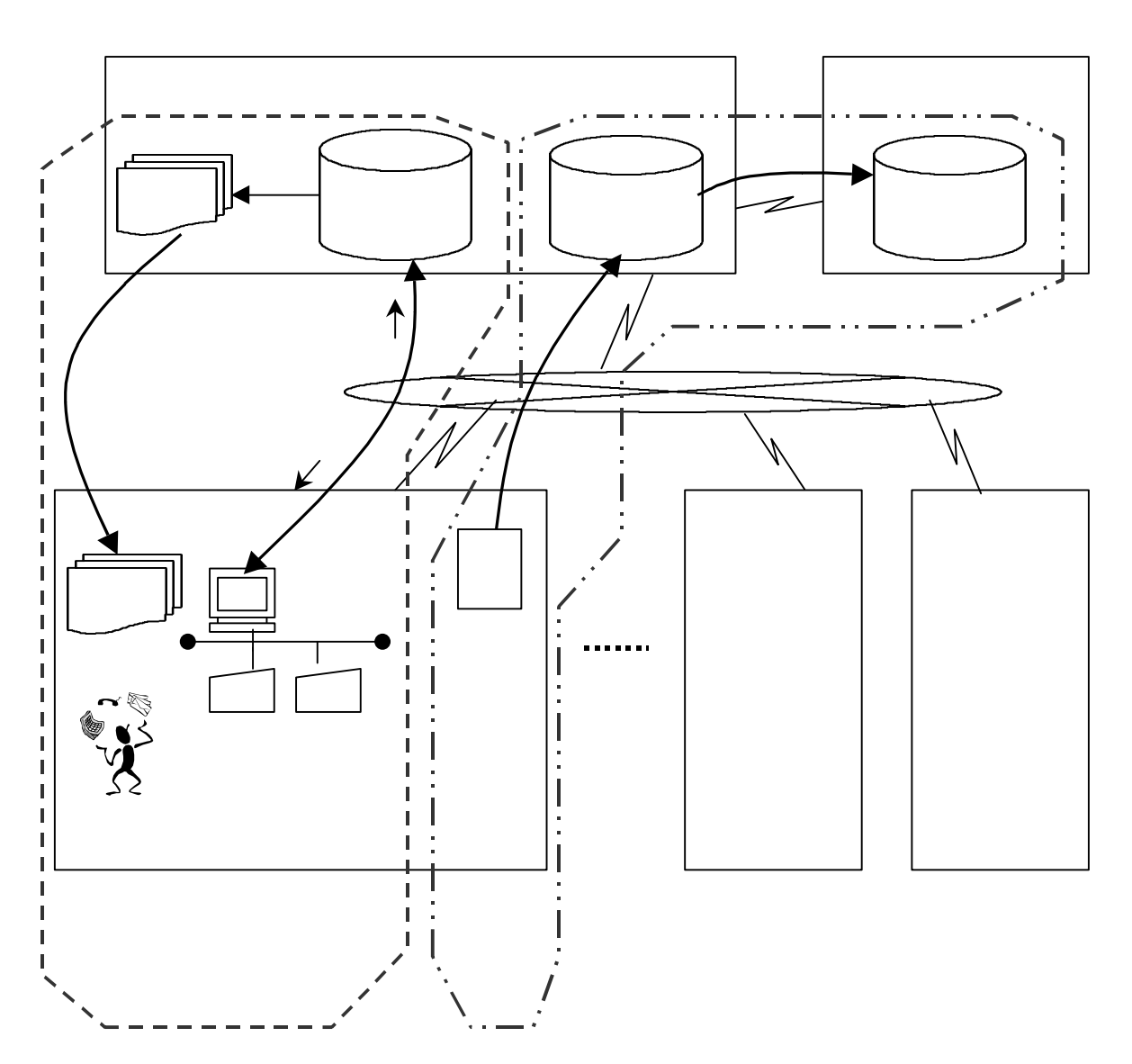

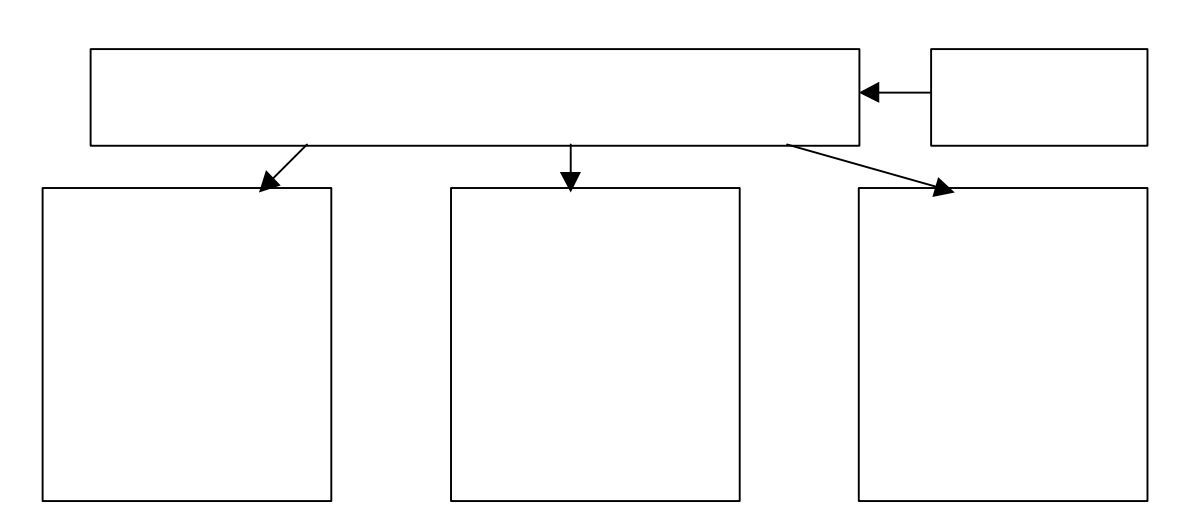

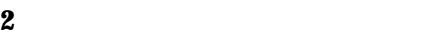

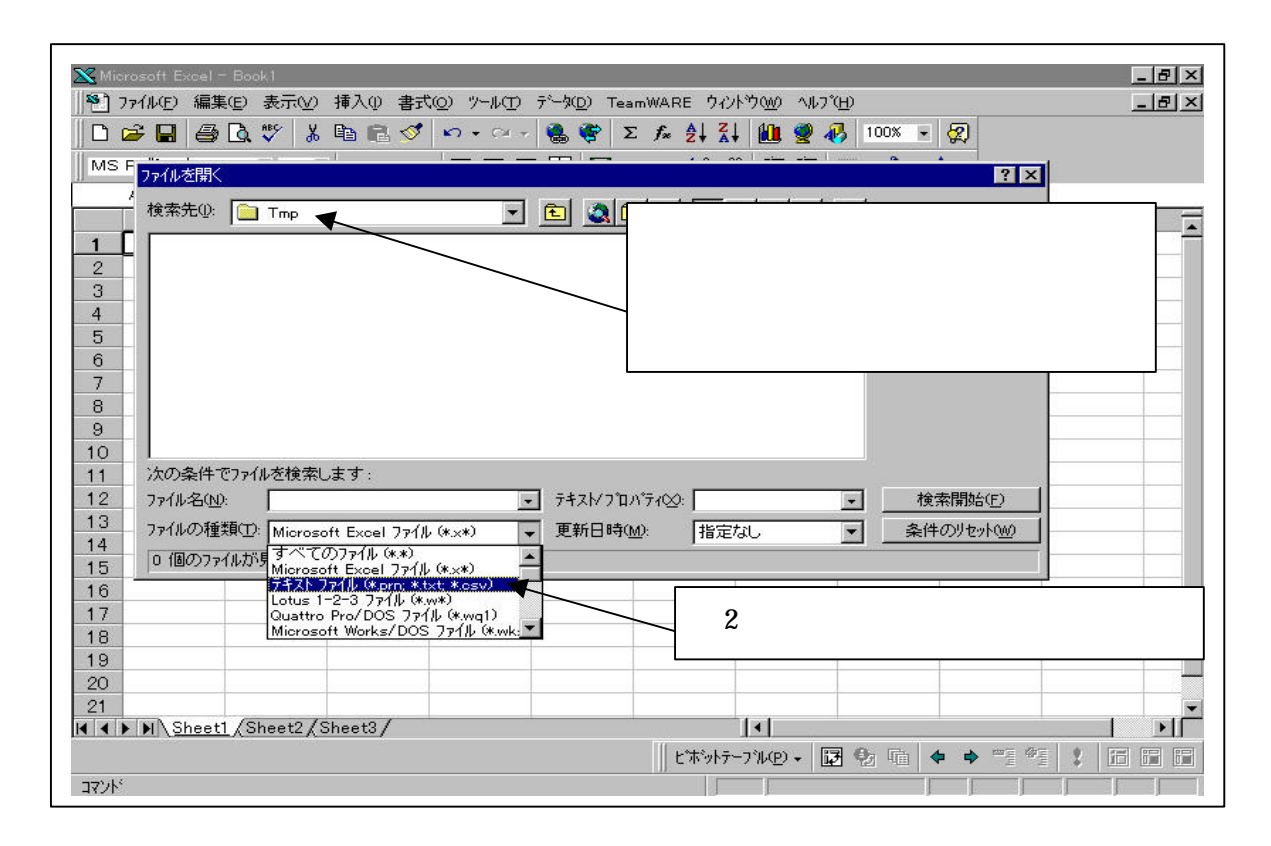

 $\sim$  2

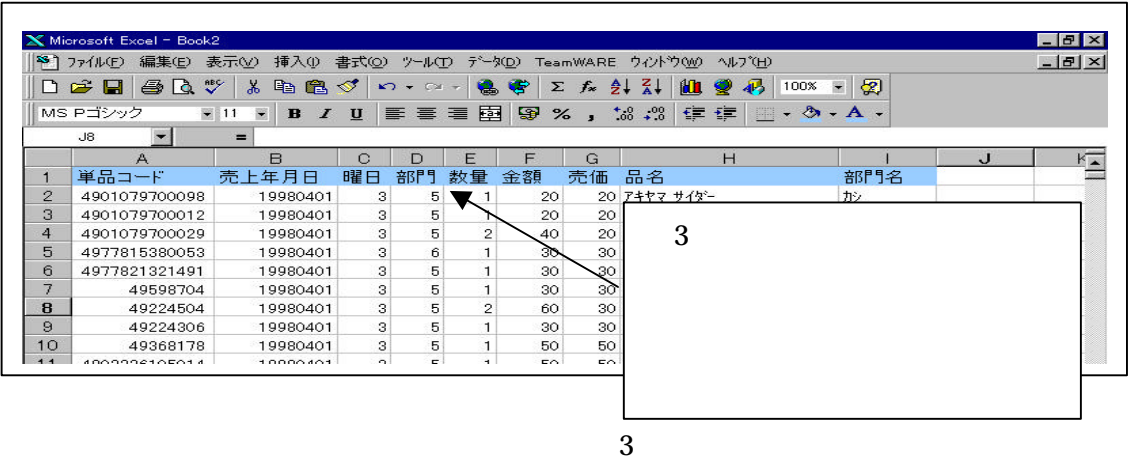

POSデータへのフィールド名称追加

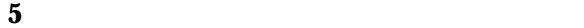

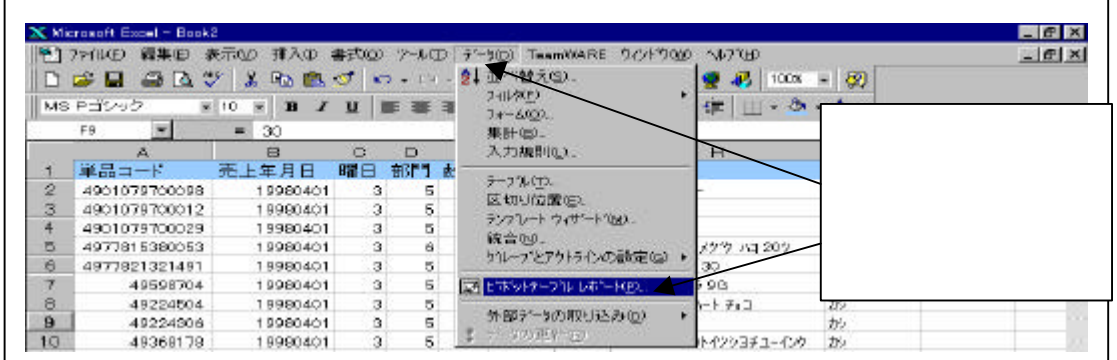

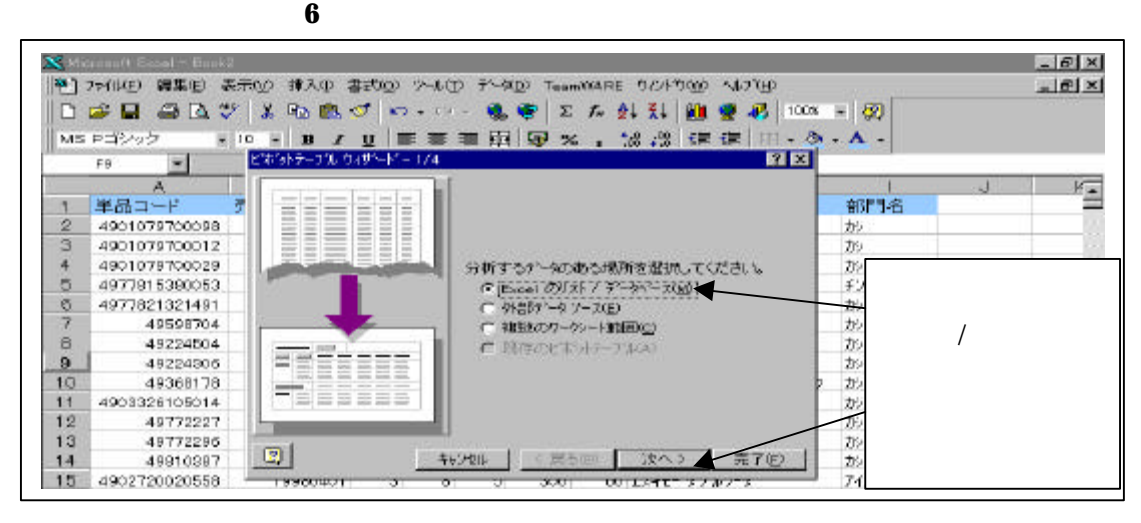

 $\frac{1}{\sqrt{2\pi}}$ 

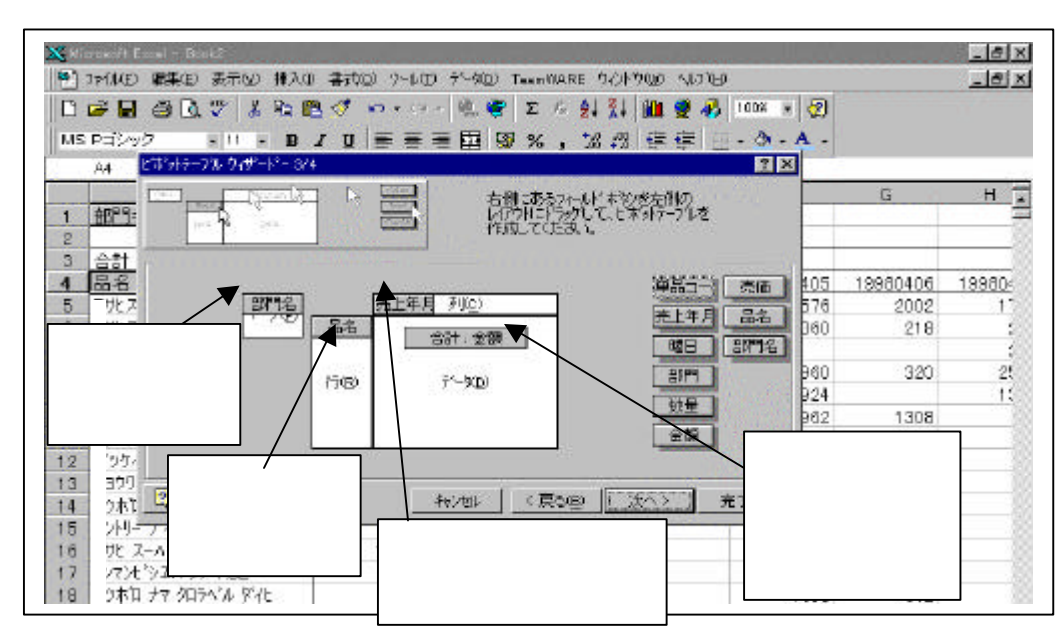

**8** 分析表の基本パターンの完成

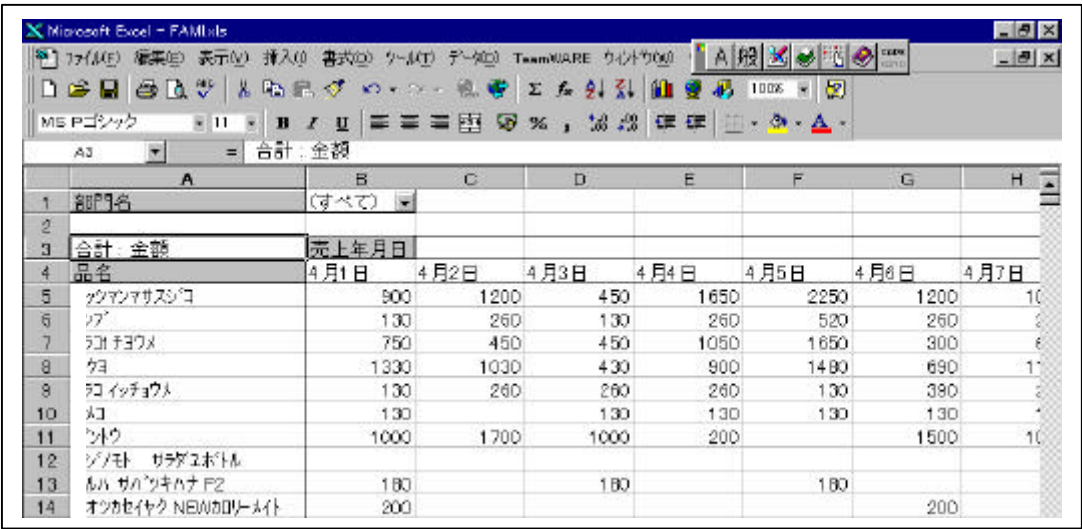

**7** ピボットテーブルの項目選択

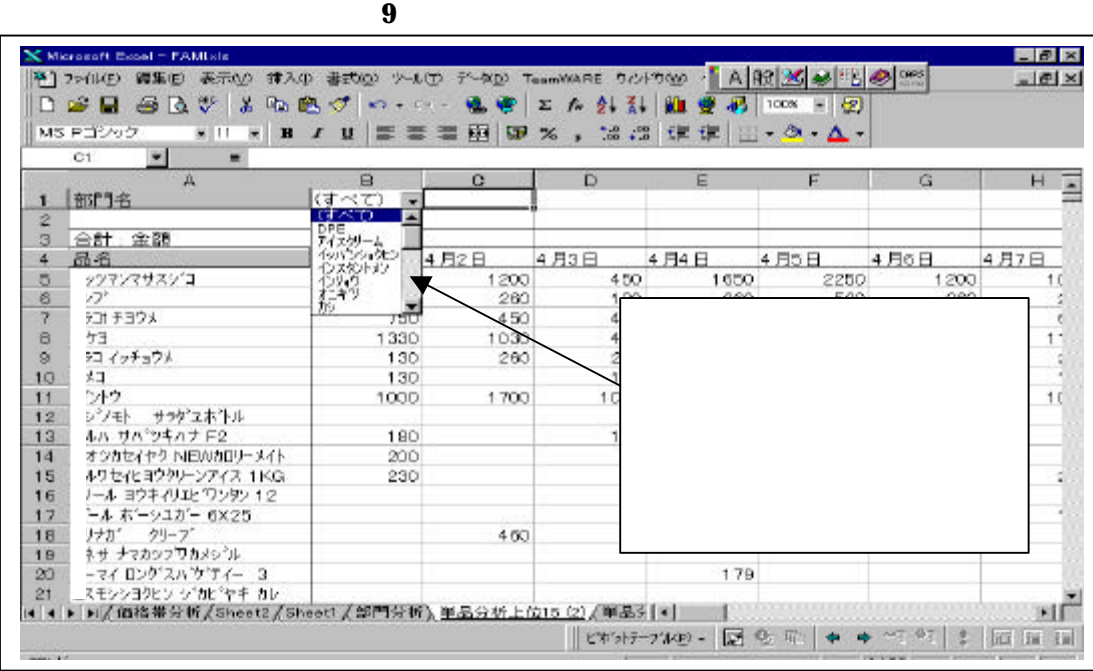

.具体的なデータ活用

部門名に収録されている部門(すべて,DPE,アイスクリーム…)を選択するこ

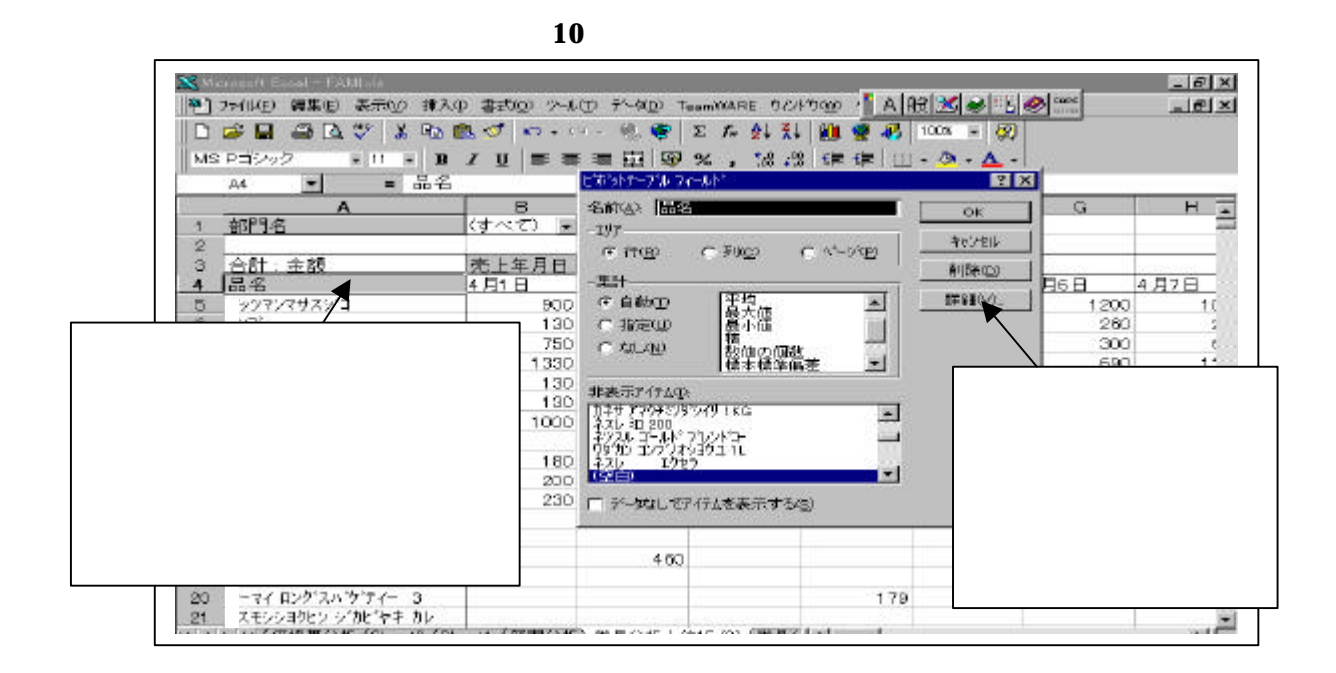

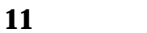

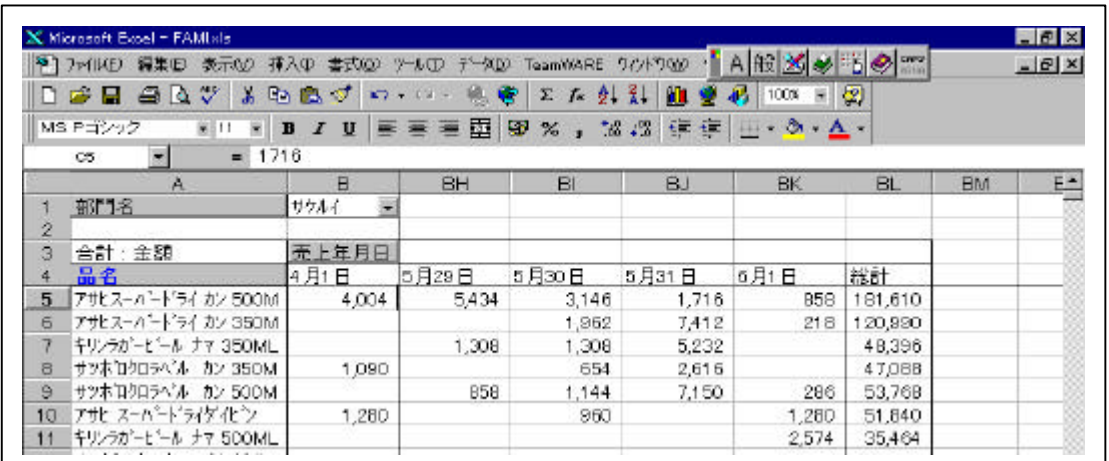

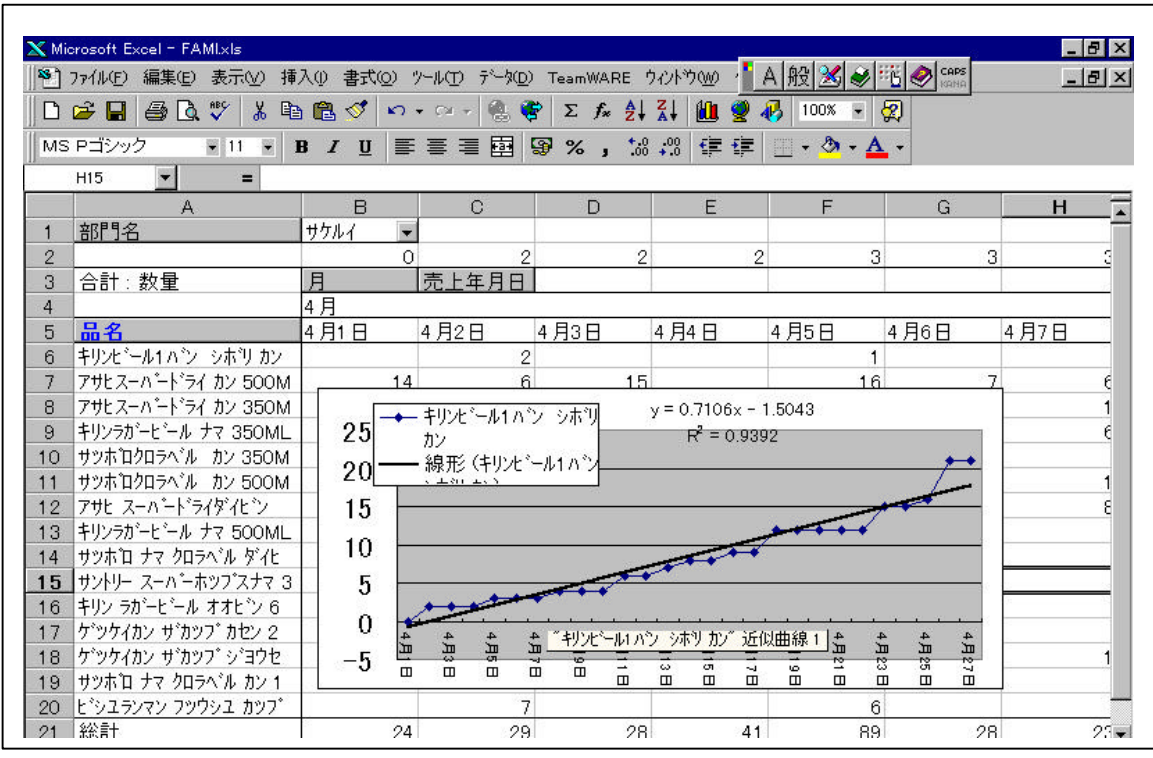

 $\mathbf{2}$ 

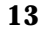

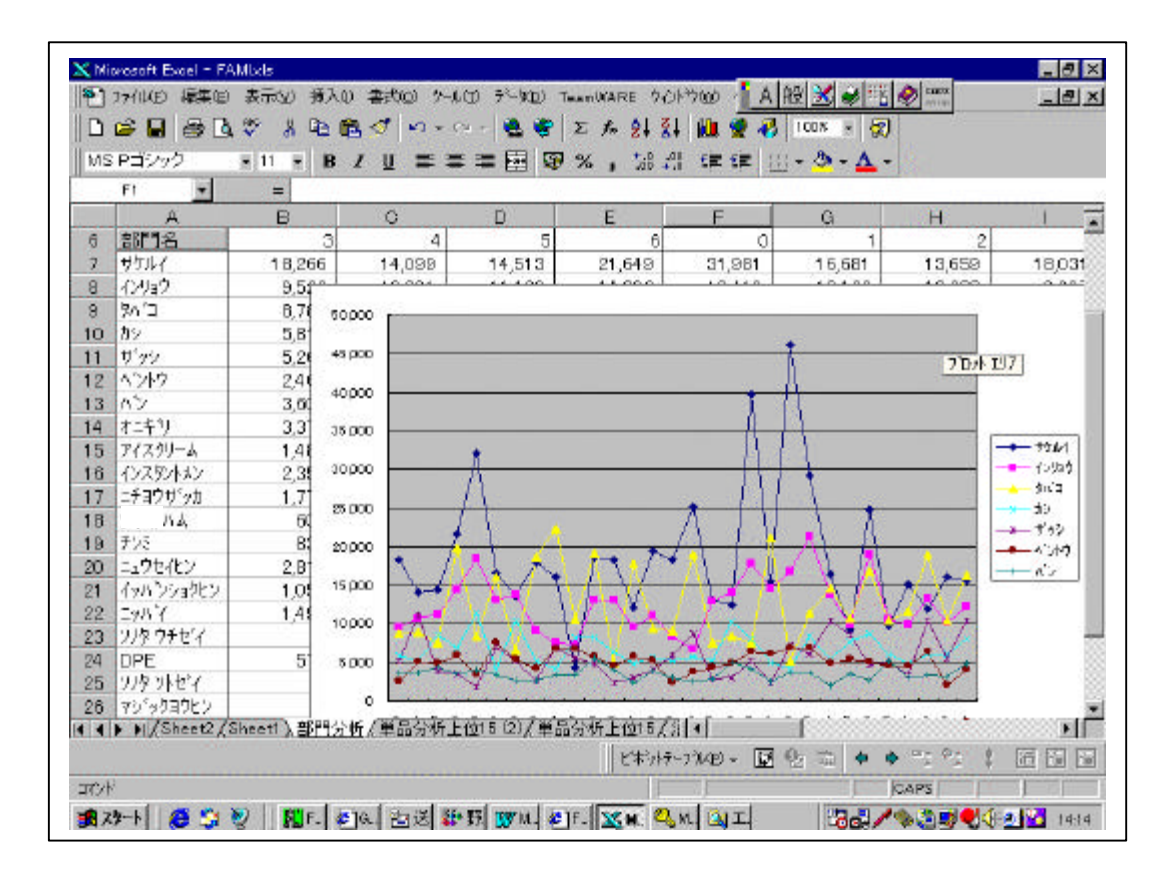

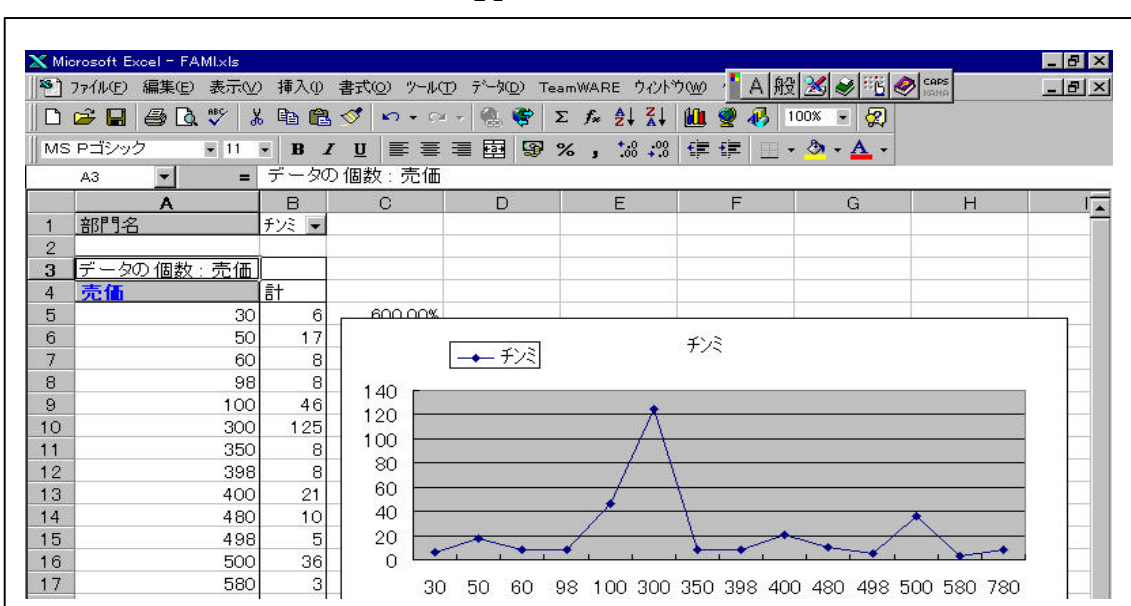

部門から単品へのドリルダウン分析

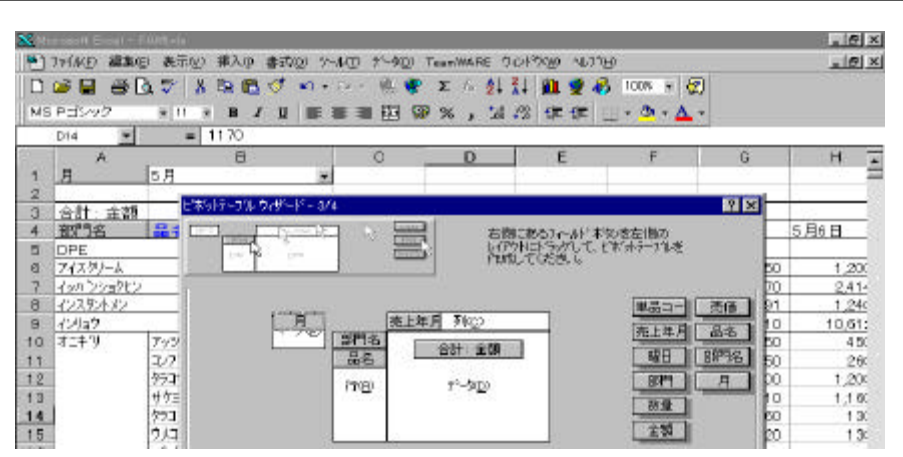

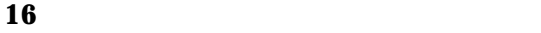

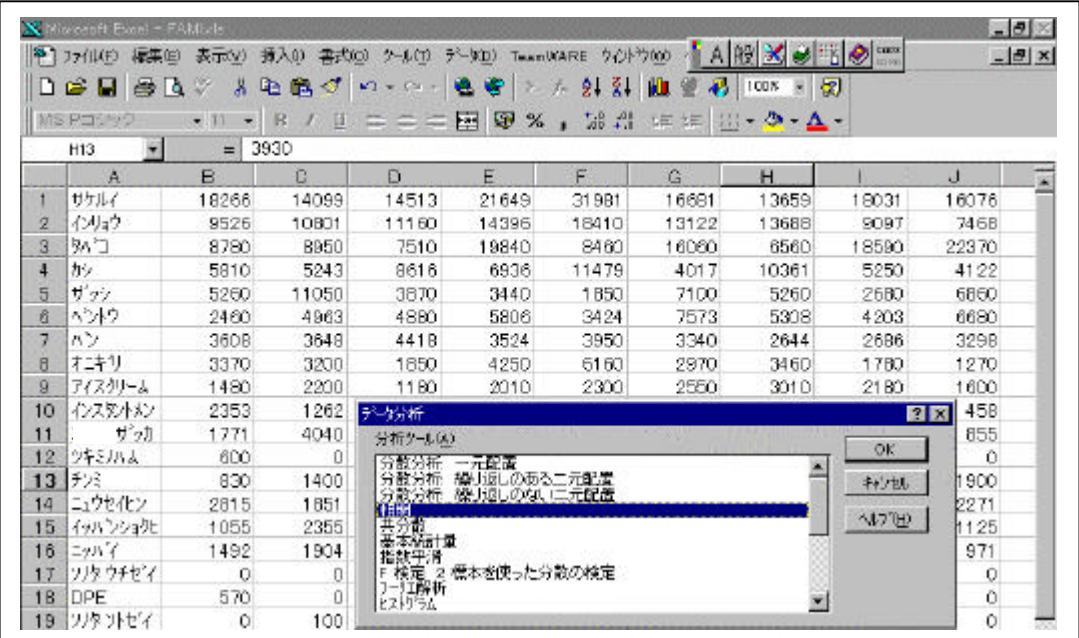

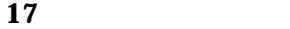

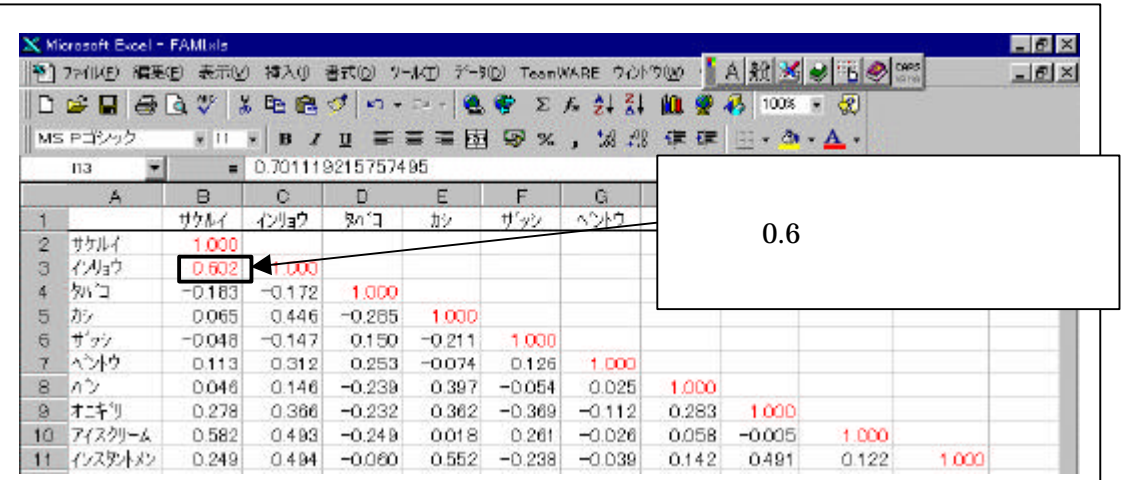

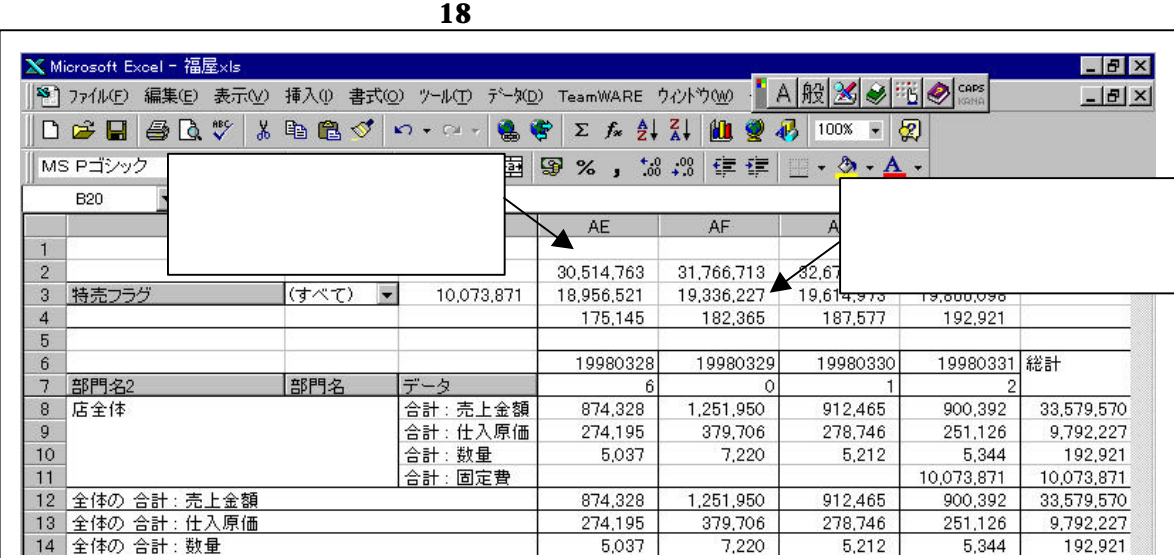

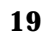

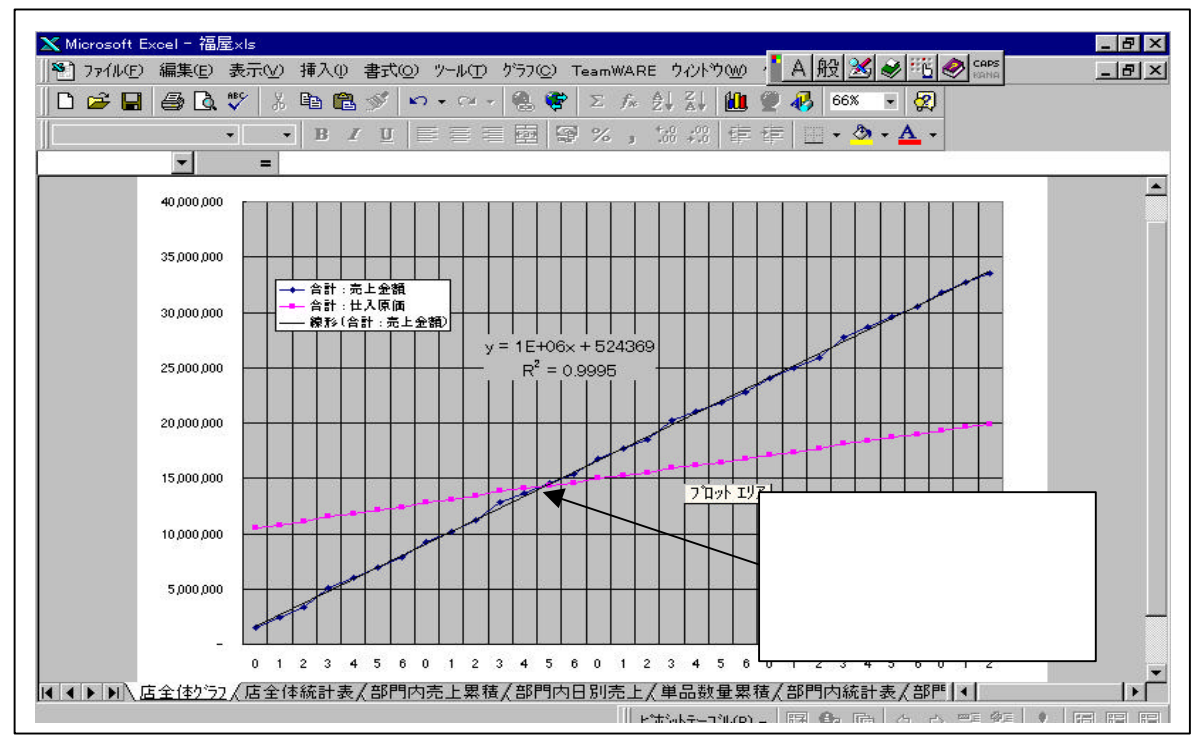

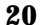

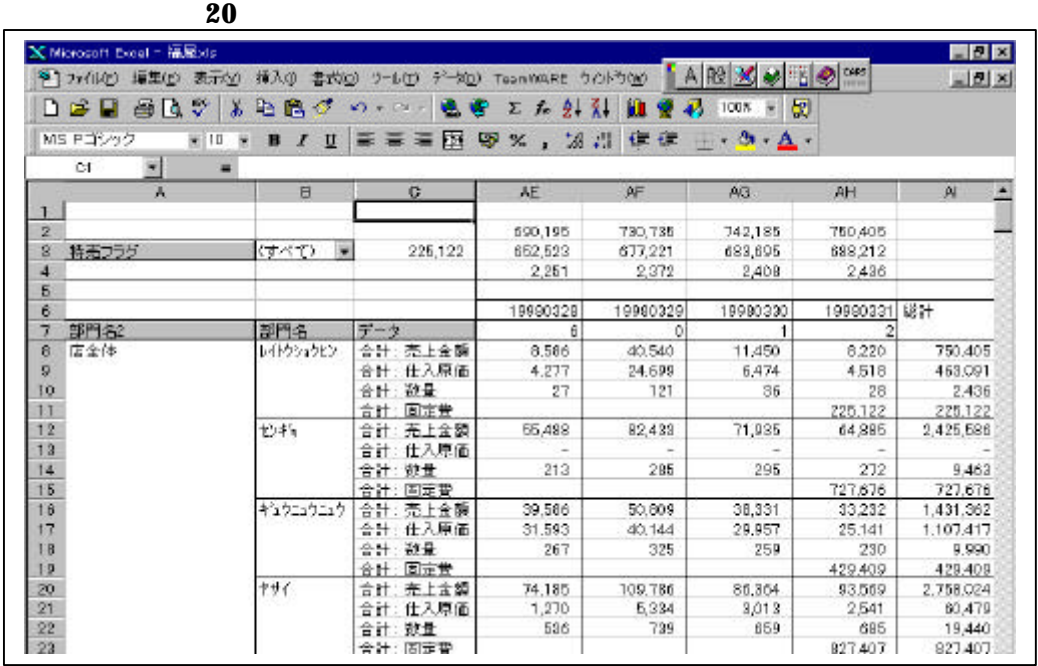

レイトウショクヒン部門の損益分岐点グラフ

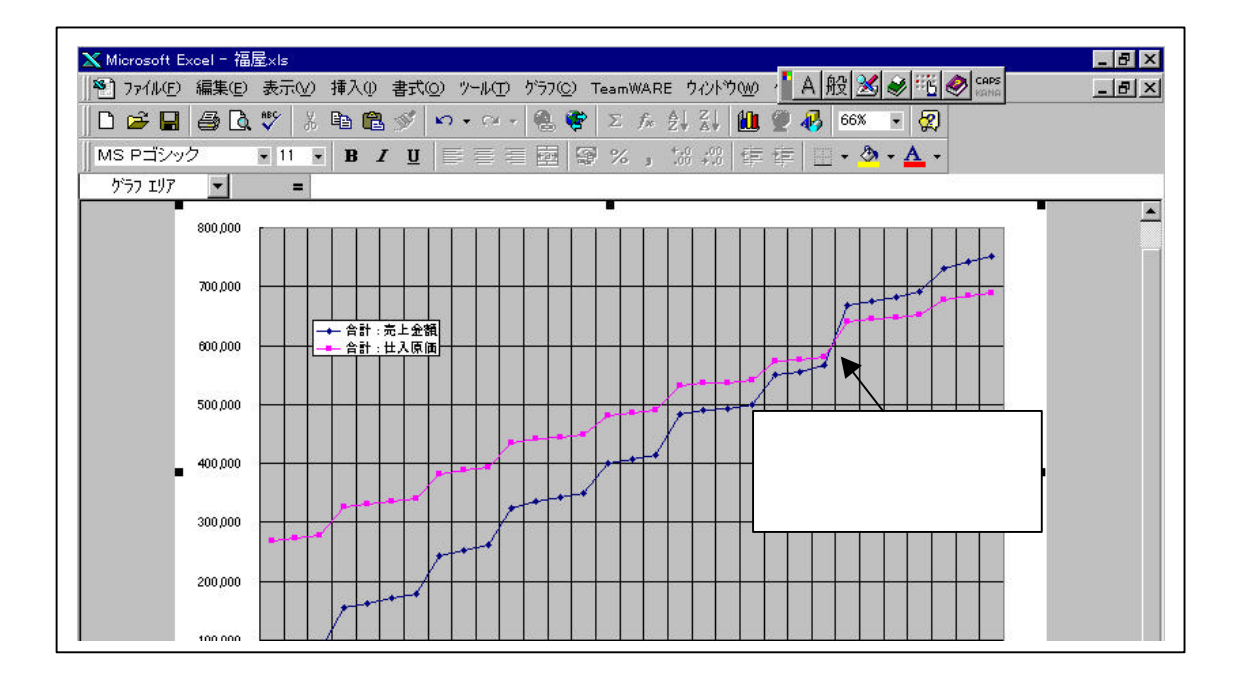

.効果

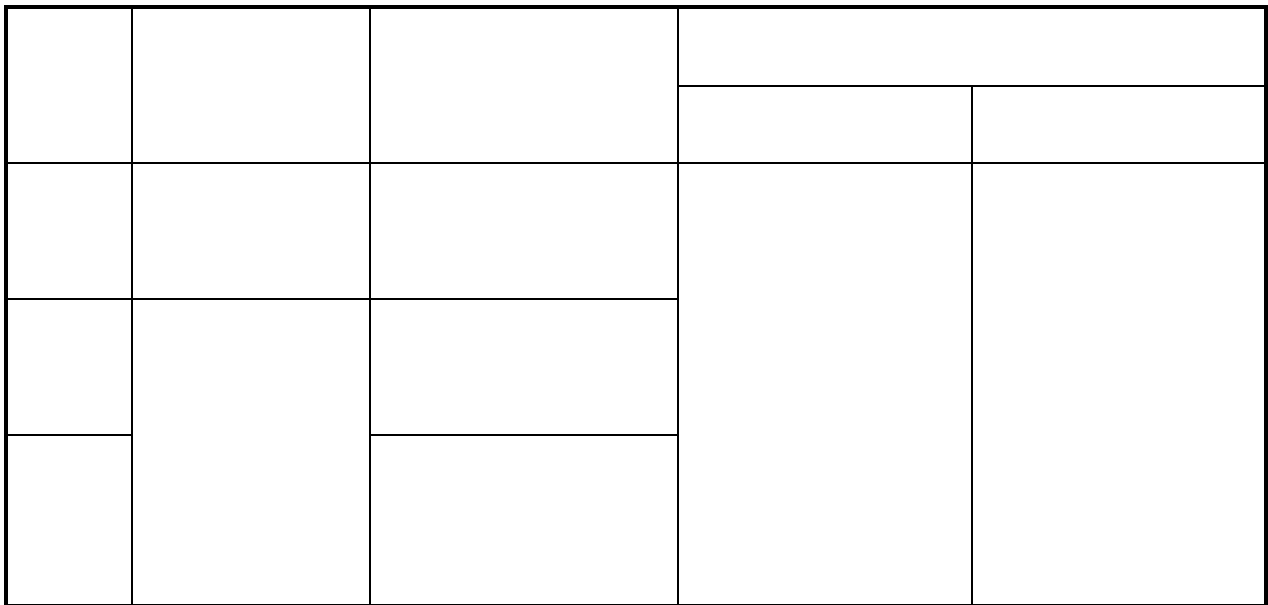

**1** POSデータ活用サービスの体系表

.今後の展開

## Synfo Navigator

## Synfo Navigator

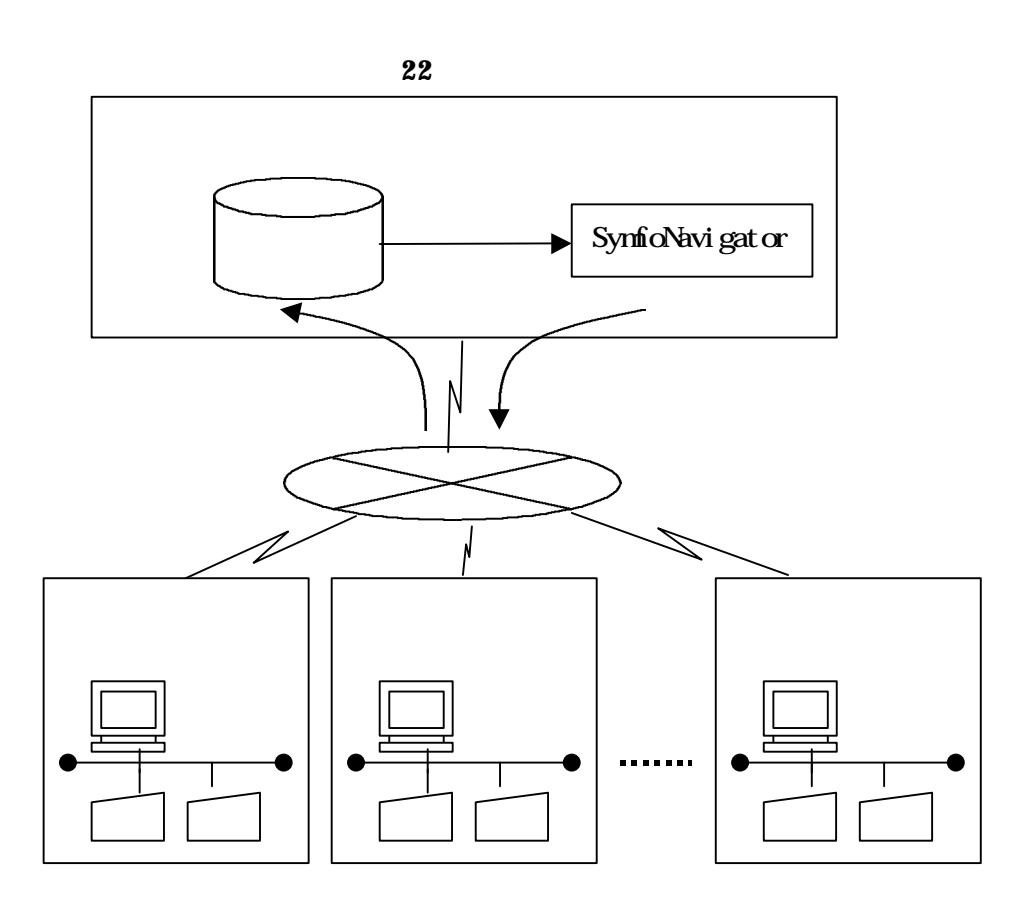